## **How to Create and Submit Legacy Amendments -for student PI**

## **Important – A legacy amendment is to be used if the initial ethics application was submitted prior to the launch of eRAP (the initial application was not created in eRAP, using the electronic eRAP application).**

To amend studies created before eRAP, the following steps are required. Note that you will have to fill out the legacy amendment form and attach the required documents.

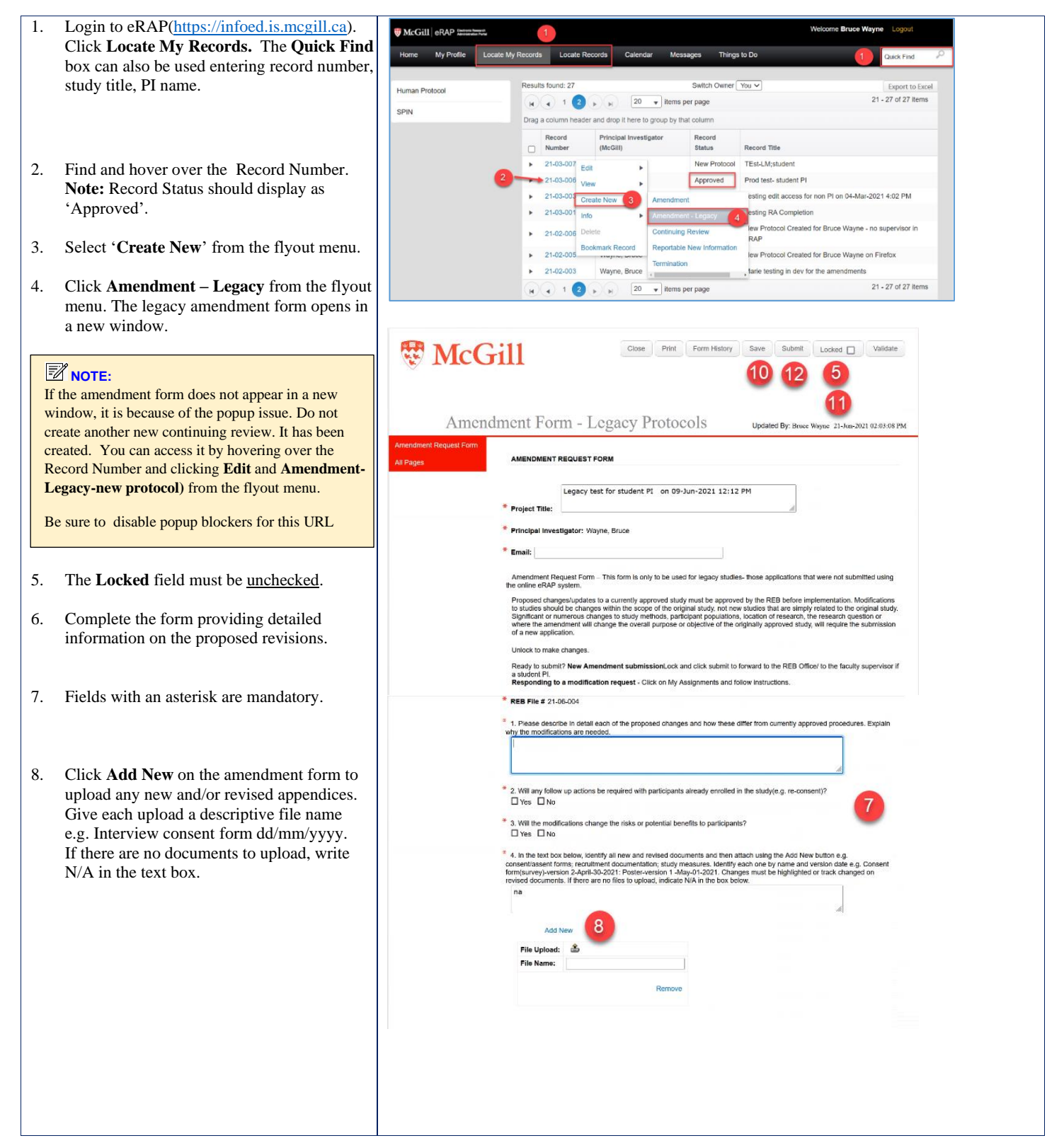

## McGill University

Research and Innovation | Ethics and Compliance

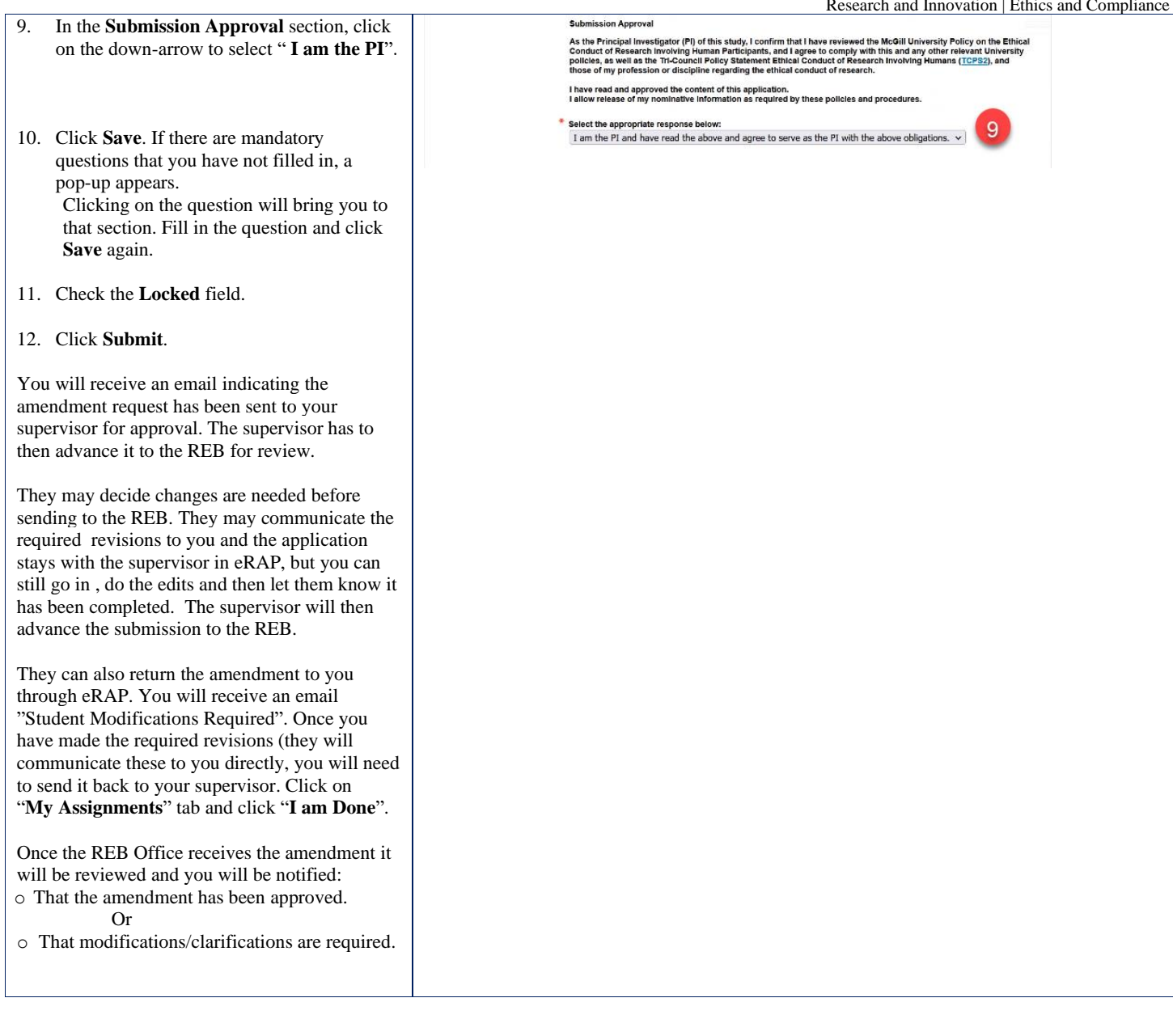